*Cellular Concepts Formulas...* 1/9

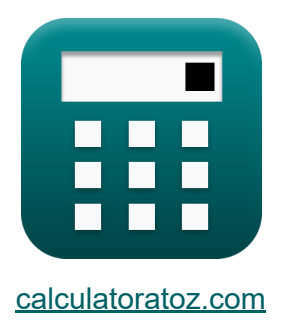

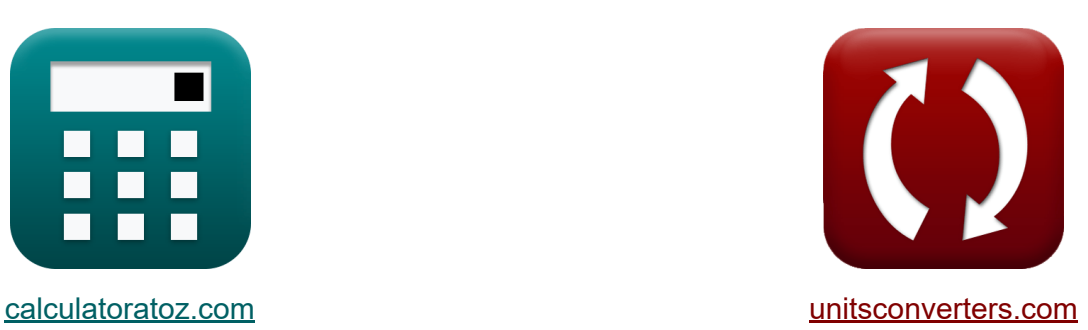

# **Koncepcje komórkowe Formuły**

#### [Kalkulatory!](https://www.calculatoratoz.com/pl) Przykłady! [konwersje!](https://www.unitsconverters.com/pl)

Przykłady!

Zakładka **[calculatoratoz.com](https://www.calculatoratoz.com/pl)**, **[unitsconverters.com](https://www.unitsconverters.com/pl)**

Najszerszy zasięg kalkulatorów i rośnięcie - **30 000+ kalkulatorów!** Oblicz z inną jednostką dla każdej zmiennej - **W wbudowanej konwersji jednostek!**

Najszerszy zbiór miar i jednostek - **250+ pomiarów!**

Nie krępuj się UDOSTĘPNIJ ten dokument swoim znajomym!

*[Zostaw swoją opinię tutaj...](https://docs.google.com/forms/d/e/1FAIpQLSf4b4wDgl-KBPJGChMJCxFlqrHvFdmw4Z8WHDP7MoWEdk8QOw/viewform?usp=pp_url&entry.1491156970=Koncepcje%20kom%C3%B3rkowe%20Formu%C5%82y)*

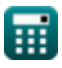

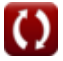

# **Lista 16 Koncepcje komórkowe Formuły**

# **Koncepcje komórkowe**

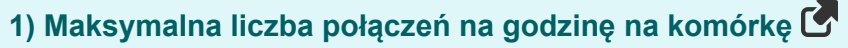

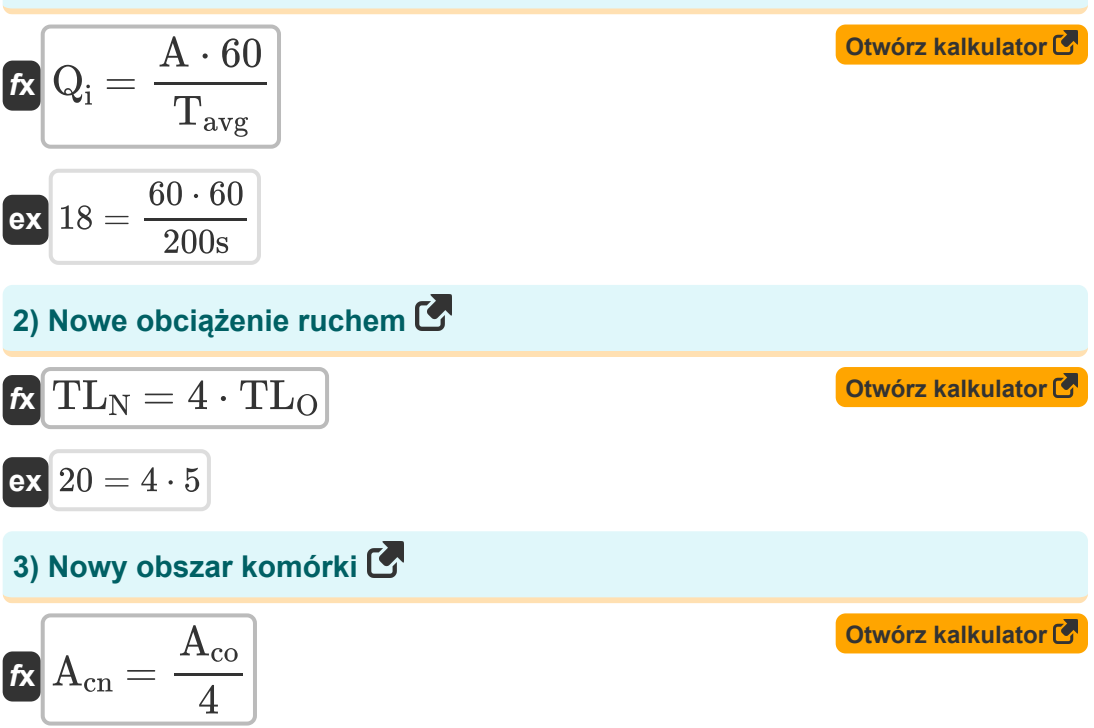

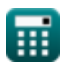

 $ex^2$  16 $km^2$  =

 $64 \text{km}^2$ 4

#### **4) Nowy promień komórki**

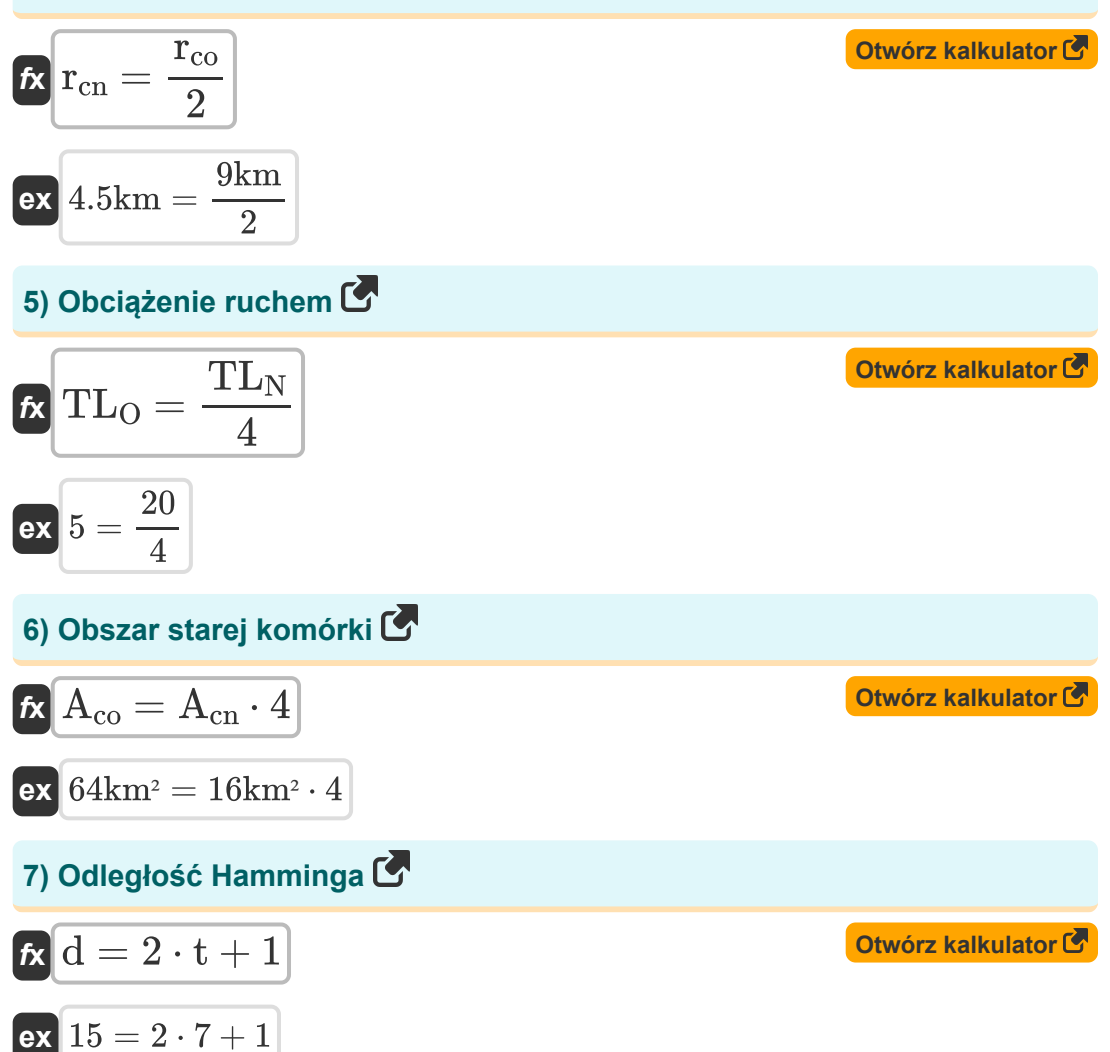

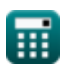

*Cellular Concepts Formulas...* 4/9

## **8) Odległość między komórkami współkanałowymi**

$$
\begin{array}{ll}\n\mathbf{R} \text{D} = \left(\sqrt{3 \cdot \text{K}}\right) \cdot \mathbf{r} \\
\mathbf{ex} \text{9.397074km} = \left(\sqrt{3 \cdot 3.5}\right) \cdot 2.9 \text{km}\n\end{array}
$$
\n9) Odegłość ponownego wykorzystania często  
\n6) Odegłość ponownego wykorzystania często  
\n6) Otwórz kalkulator &\n\n  
\n6) Oferowany tadunek C  
\n7) Oferowany tadunek C  
\n8) A =  $\frac{Q_i \cdot T_{avg}}{60}$   
\n1) Promień komórk i C  
\n1) Promień komórk i C  
\n1) Promień komórk i C  
\n1) Promień komórk i C  
\n1) Promień komórk i C  
\n1) Promień  
\n1) P  
\n1) P  
\n1) P  
\n1) P  
\n1) P  
\n1) P  
\n2.907407km =  $\frac{9.42 \text{km}}{3.24}$ 

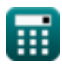

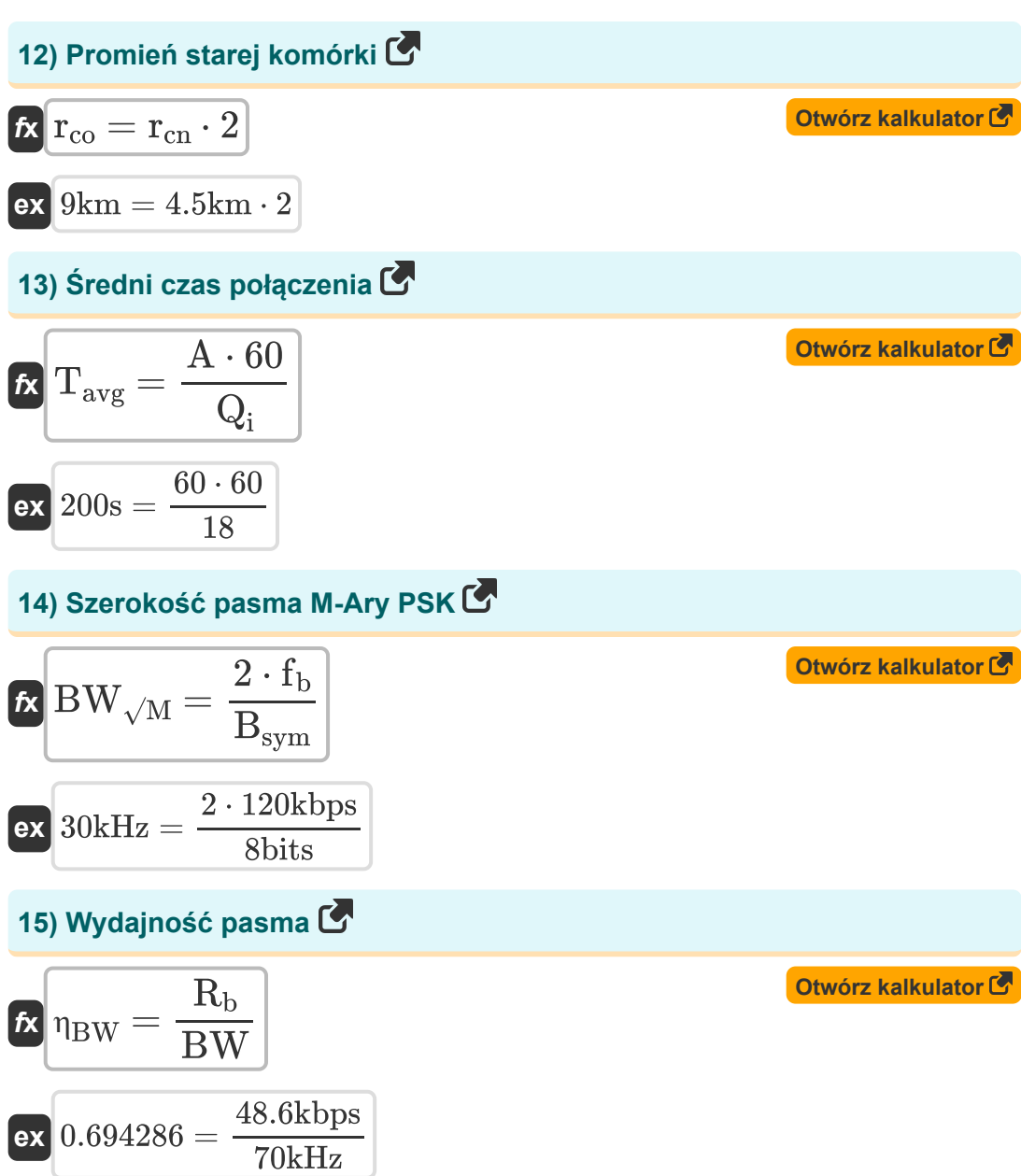

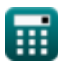

*Cellular Concepts Formulas...* 6/9

#### **16) Zakłócenia współkanałowe**

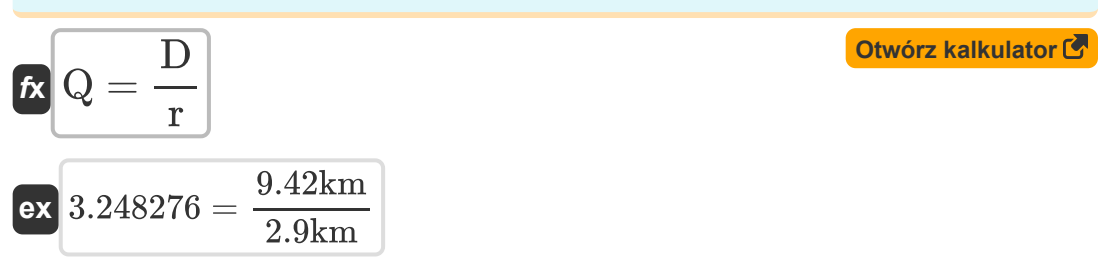

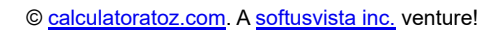

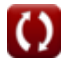

# **Używane zmienne**

- **A** Oferowany ładunek
- **Acn** Nowy obszar komórek *(Kilometr Kwadratowy)*
- **Aco** Obszar starej komórki *(Kilometr Kwadratowy)*
- **Bsym** Liczba bitów na symbol *(Fragment)*
- **BW** Przepustowość łącza *(Kiloherc)*
- **BW√M** Przepustowość M-Ary PSK *(Kiloherc)*  $\bullet$
- **d** Dystans Hamminga  $\bullet$
- **D** Odległość ponownego wykorzystania częstotliwości *(Kilometr)*
- **f<sup>b</sup>** Częstotliwość nadawania *(Kilobit na sekundę)*  $\bullet$
- **K** Wzór ponownego wykorzystania częstotliwości  $\bullet$
- **Q** Współczynnik ponownego wykorzystania kanału Co  $\bullet$
- **Q<sup>i</sup>** Maksymalna liczba połączeń na godzinę na komórkę  $\bullet$
- **r** Promień komórki *(Kilometr)*
- **R<sup>b</sup>** Prędkość transmisji danych *(Kilobit na sekundę)*
- **rcn** Nowy promień komórki *(Kilometr)*
- **rco** Stary promień komórki *(Kilometr)*
- **t** Zdolność bitów korekcji błędów
- **Tavg** Średni czas połączenia *(Drugi)*  $\bullet$
- **TL<sup>N</sup>** Nowe obciążenie ruchem
- **TLO** Stare obciążenie ruchem
- **η<sub>BW</sub>** Wydajność pasma

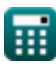

## **Stałe, funkcje, stosowane pomiary**

- Funkcjonować: **sqrt**, sqrt(Number) *Square root function*
- Pomiar: **Długość** in Kilometr (km) *Długość Konwersja jednostek*
- Pomiar: **Czas** in Drugi (s) *Czas Konwersja jednostek*
- Pomiar: **Obszar** in Kilometr Kwadratowy (km²) *Obszar Konwersja jednostek*
- Pomiar: **Częstotliwość** in Kiloherc (kHz) *Częstotliwość Konwersja jednostek*
- Pomiar: **Przechowywanie danych** in Fragment (bits) *Przechowywanie danych Konwersja jednostek*
- Pomiar: **Transfer danych** in Kilobit na sekundę (kbps) *Transfer danych Konwersja jednostek*

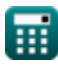

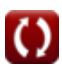

*Cellular Concepts Formulas...* 9/9

### **Sprawdź inne listy formuł**

- **Koncepcje komórkowe Formuły**
- **Analiza danych Formuły**
- **Transmisja danych i analiza błędów Formuły**
- **Koncepcja ponownego wykorzystania częstotliwości Formuły**
- **Mobilna propagacja radiowa Formuły**

Nie krępuj się UDOSTĘPNIJ ten dokument swoim znajomym!

#### **PDF Dostępne w**

[English](https://www.calculatoratoz.com/PDF/Nodes/8063/Cellular-concepts-Formulas_en.PDF) [Spanish](https://www.calculatoratoz.com/PDF/Nodes/8063/Cellular-concepts-Formulas_es.PDF) [French](https://www.calculatoratoz.com/PDF/Nodes/8063/Cellular-concepts-Formulas_fr.PDF) [German](https://www.calculatoratoz.com/PDF/Nodes/8063/Cellular-concepts-Formulas_de.PDF) [Russian](https://www.calculatoratoz.com/PDF/Nodes/8063/Cellular-concepts-Formulas_ru.PDF) [Italian](https://www.calculatoratoz.com/PDF/Nodes/8063/Cellular-concepts-Formulas_it.PDF) [Portuguese](https://www.calculatoratoz.com/PDF/Nodes/8063/Cellular-concepts-Formulas_pt.PDF) [Polish](https://www.calculatoratoz.com/PDF/Nodes/8063/Cellular-concepts-Formulas_pl.PDF) [Dutch](https://www.calculatoratoz.com/PDF/Nodes/8063/Cellular-concepts-Formulas_nl.PDF)

*1/17/2024 | 5:17:36 AM UTC [Zostaw swoją opinię tutaj...](https://docs.google.com/forms/d/e/1FAIpQLSf4b4wDgl-KBPJGChMJCxFlqrHvFdmw4Z8WHDP7MoWEdk8QOw/viewform?usp=pp_url&entry.1491156970=Koncepcje%20kom%C3%B3rkowe%20Formu%C5%82y)*